## SESSION ENDING EXAM SAMPLE PAPER-I CLASS XI SUBJECT COMPUTER SCIENCE

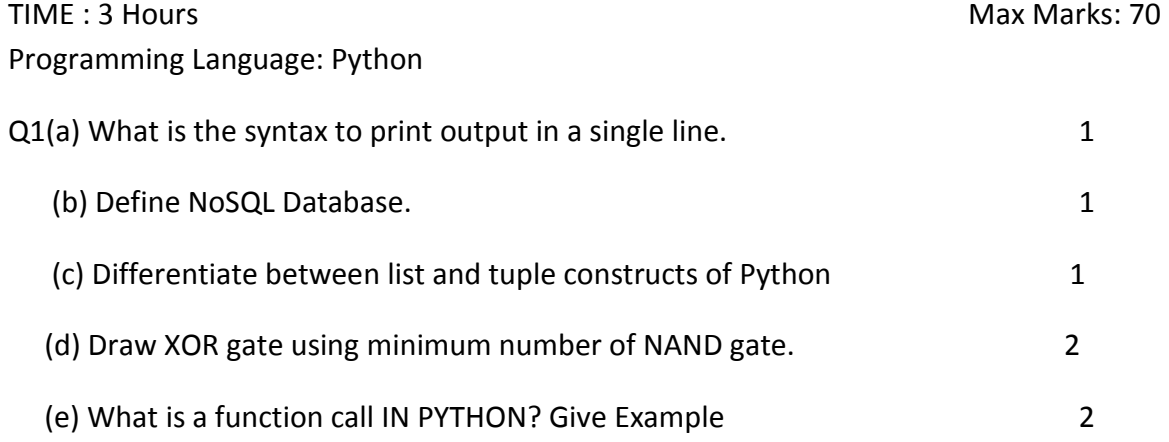

 (f) Write the Python code to create the dictionary to include the list of following countries and their capital. 2

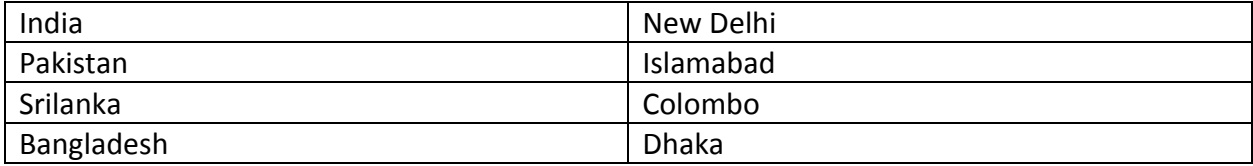

Q2(a) Write a program in python to find out greater of two numbers. 2

(b)Given the following code, write down what would be printed as output-<br>1

 $A=3$ 

While(I in a):

Print ""Happy"\*\*i

(c) Write pseudo-code / flowchart to input the year and to test and display whether the given year is leap year or not? 3

(d)Write python program to calculate area of circle. The radius being the input. 2

(e)Given the following python code what values are printed as output? 2

def afunc(B):

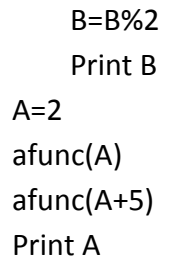

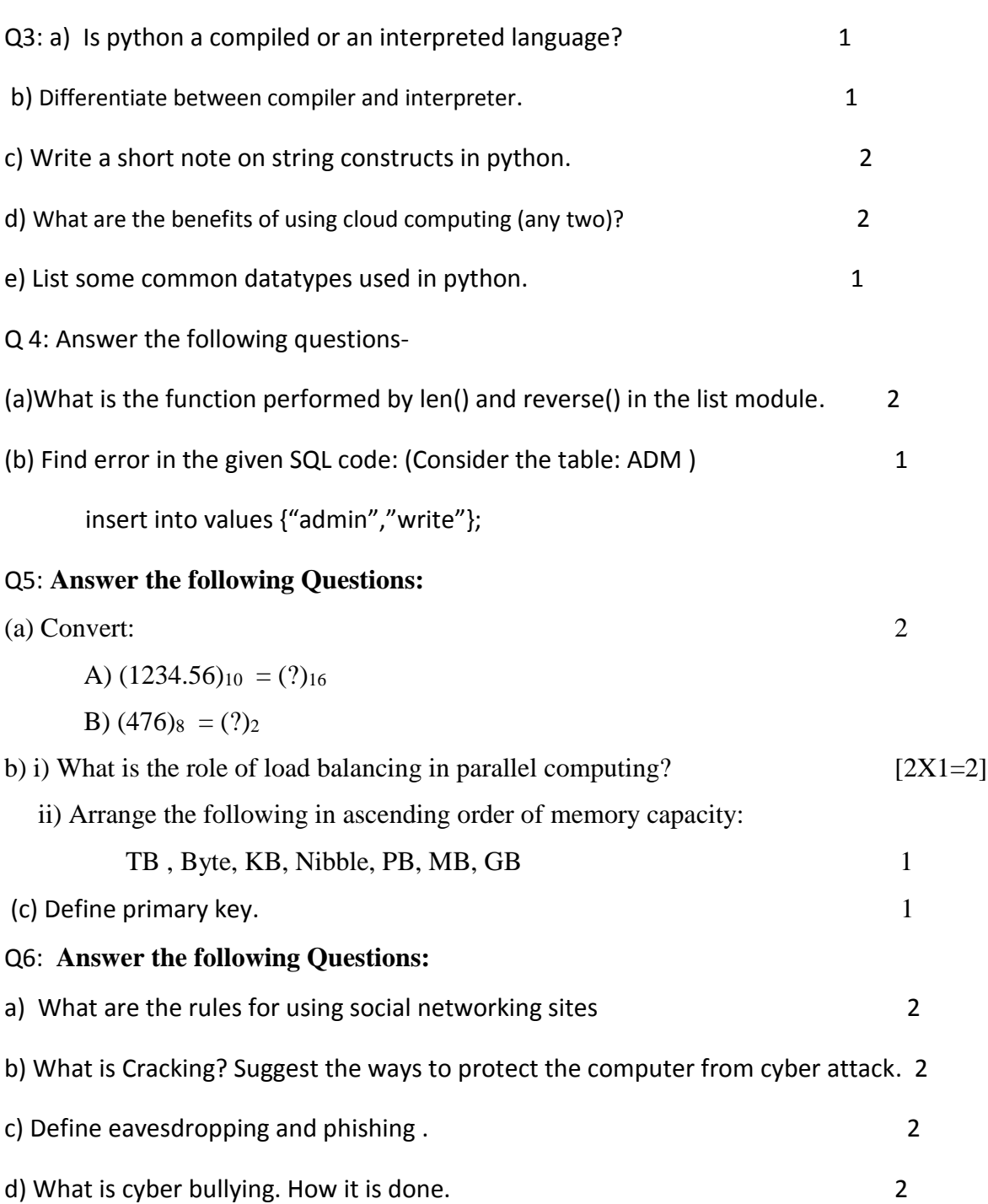

e) What are the tips to safely browse the internet. 2

Q.7 Answer the question based on the table given below:

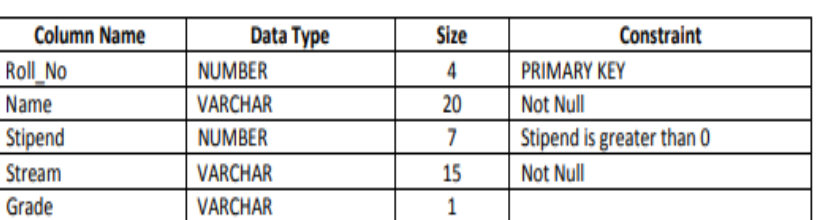

**TABLE: Student** 

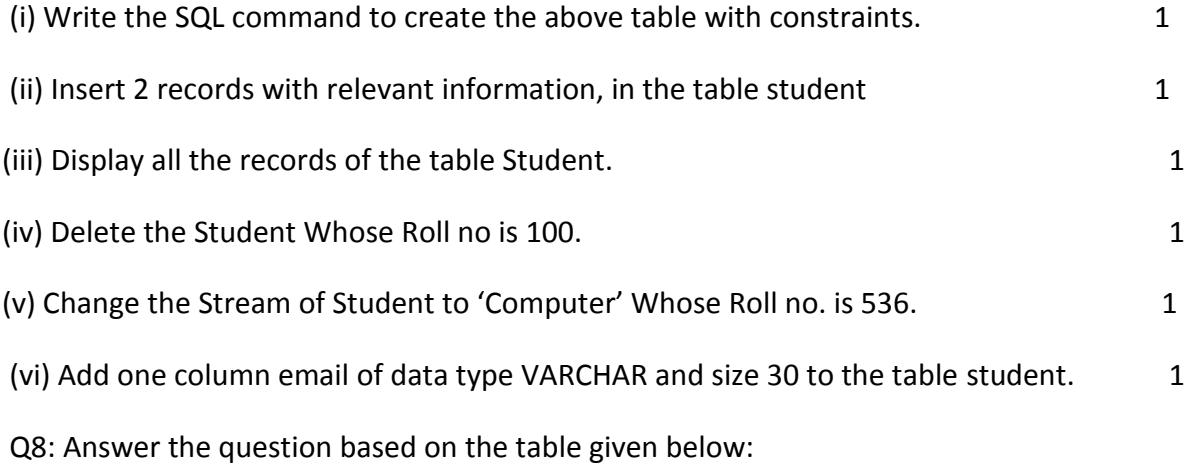

## **TABLE: HOSPITAL**

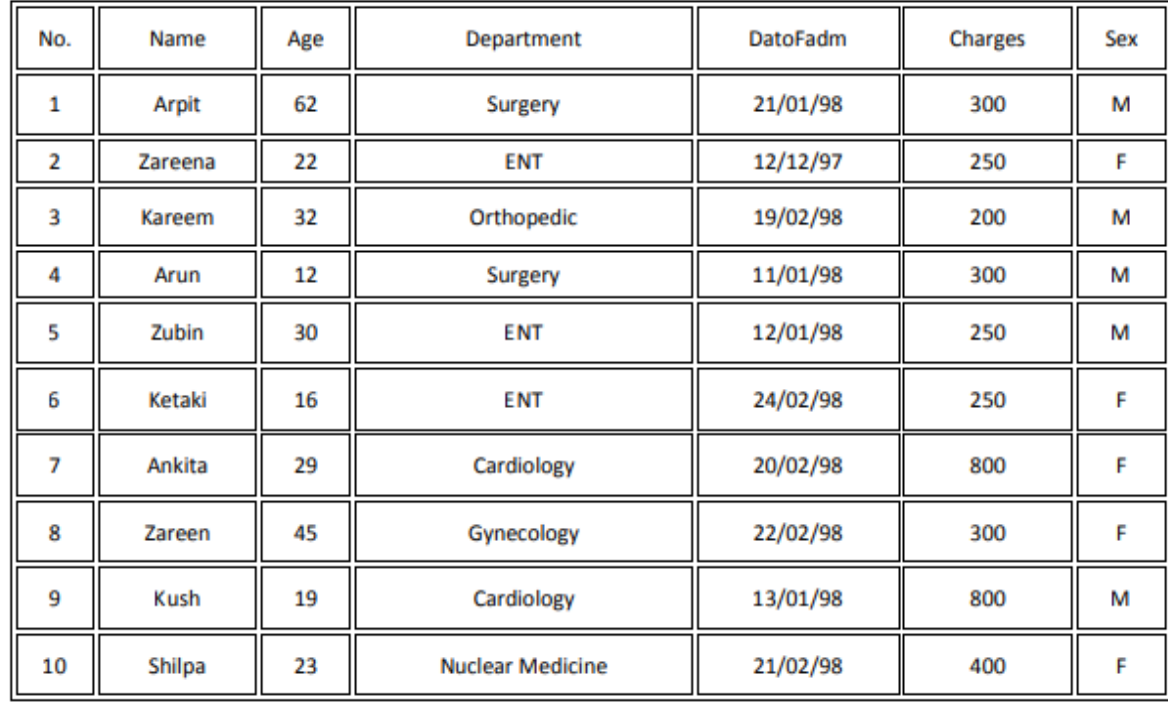

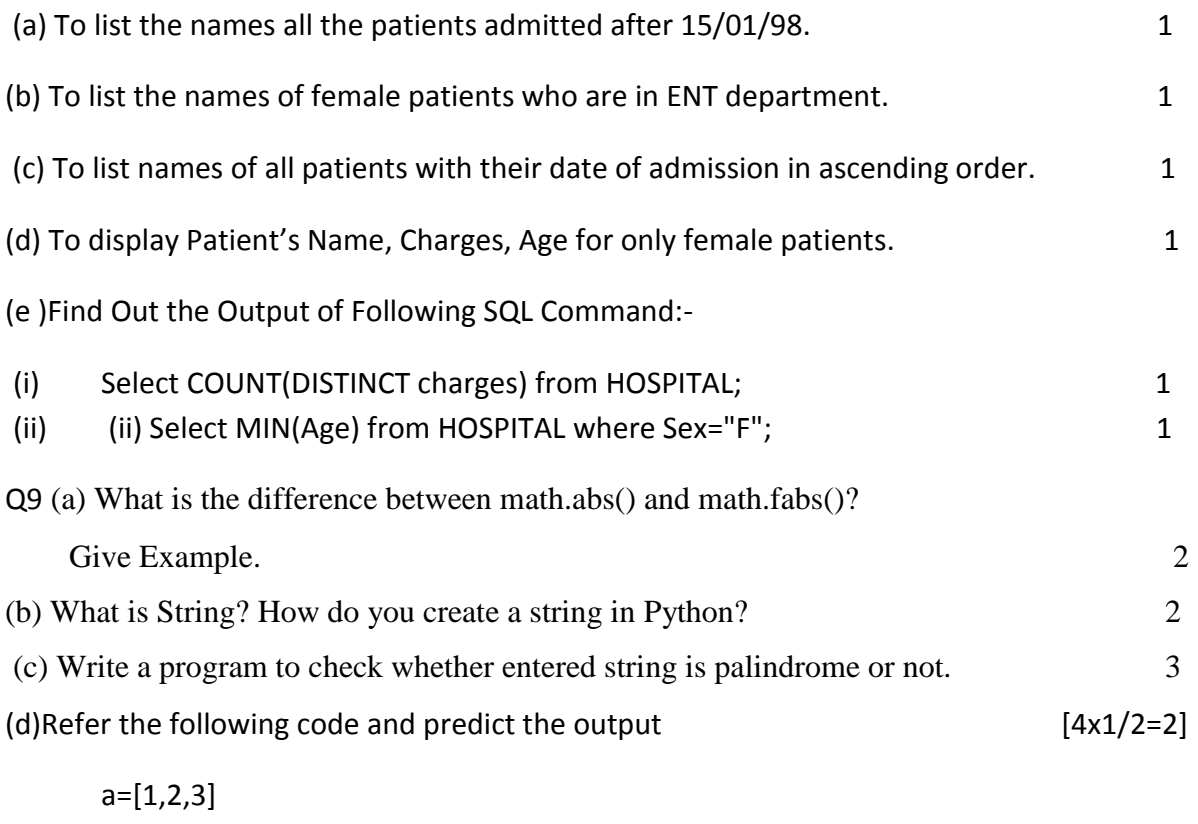

b=[4,5,6]

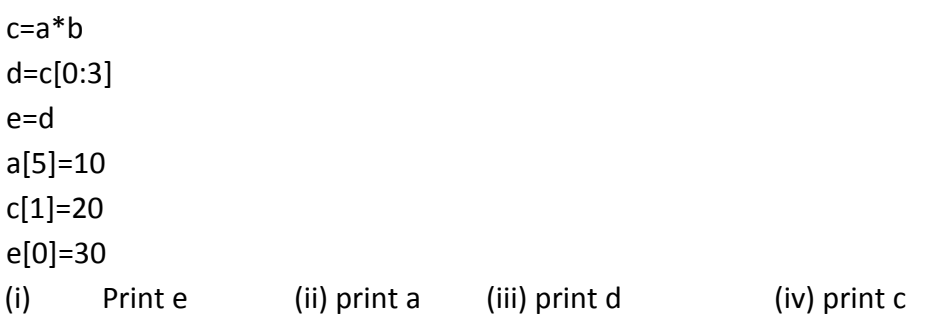

e) Write a python program to receive the numbers from user through keyboard until user gives 0 (to end the input process), then the program calculate and display the sum of given odd numbers and even numbers respectively.

[4]

e.g.

if the user gives the following sequence of numbers:

7 5 10 14 3 9 11 12

Then the output should be as follows:

The Sum of even numbers in given input sequence = 36

The Sum of odd numbers in given input sequence = 35

## XI- Computer Science (083) Session: 2018-19 BLUE PRINT

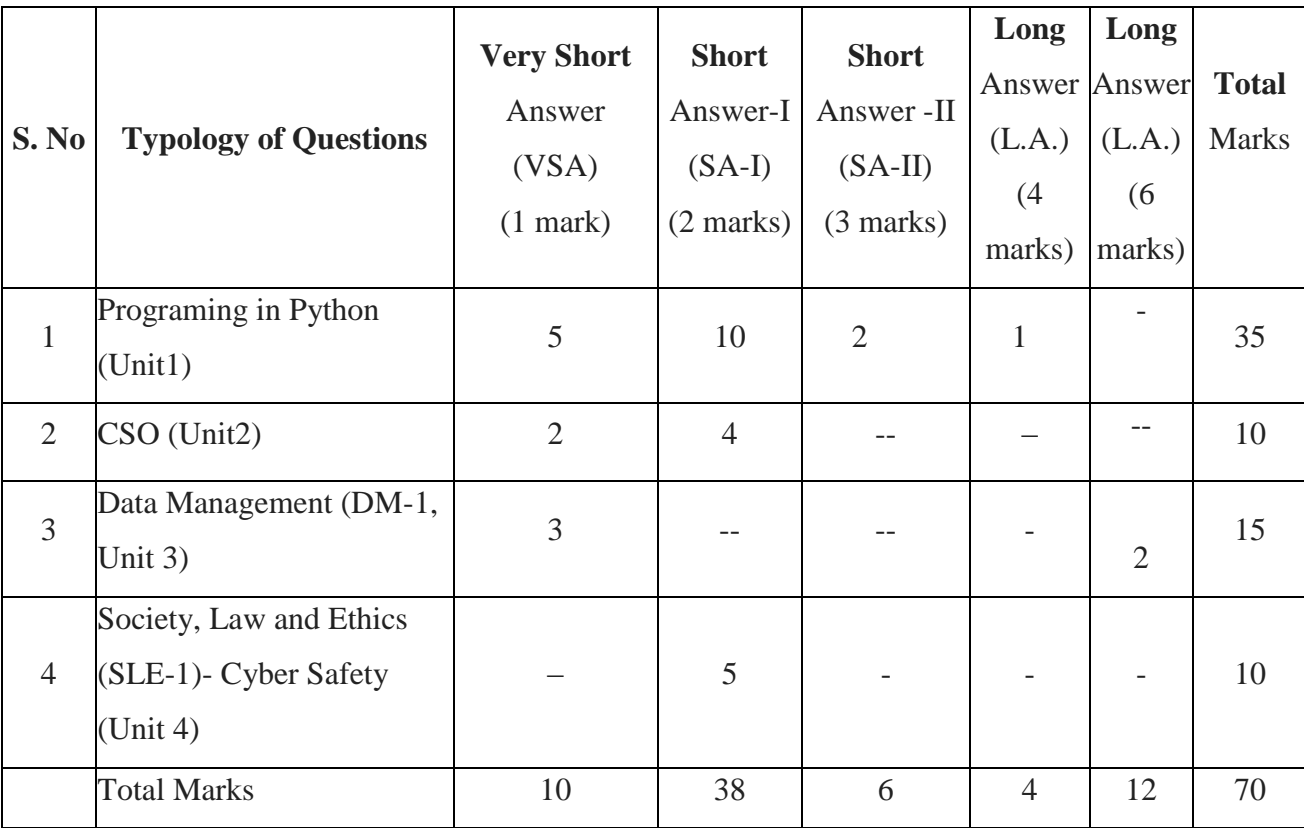